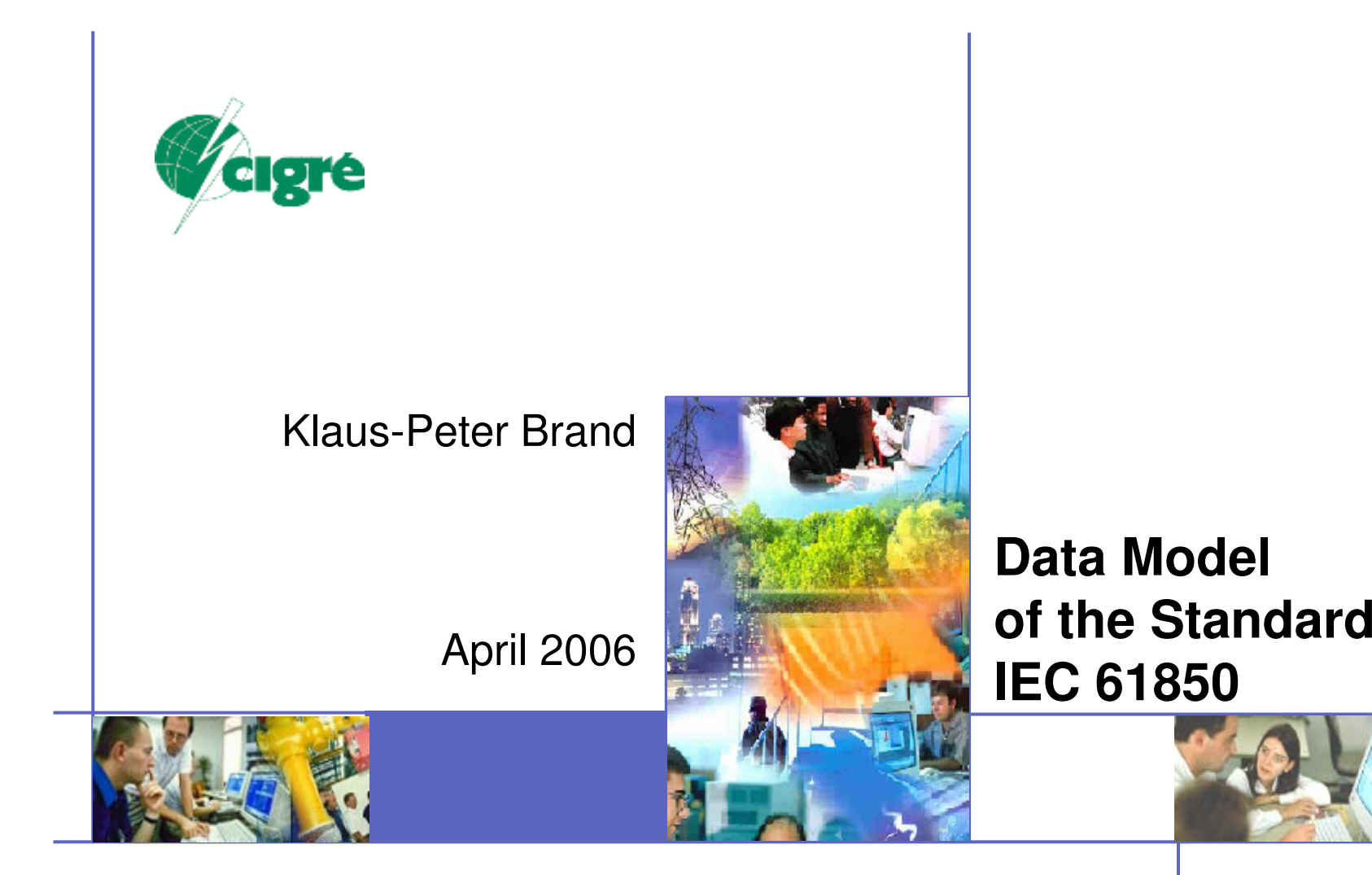

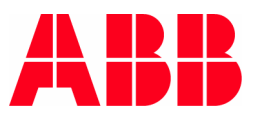

**IEC 61850 The Data Model** Refers to IEC 61850-7-y

- **Objects and Logical Nodes**
- **Hierarchical Data Model**  $\Box$
- **Communication Services**  $\Box$

 $\overline{\phantom{a}}$ @ ABB University Switzerland - 2

#### **Objects and Logical Nodes**

### **User-near, object oriented Data model**

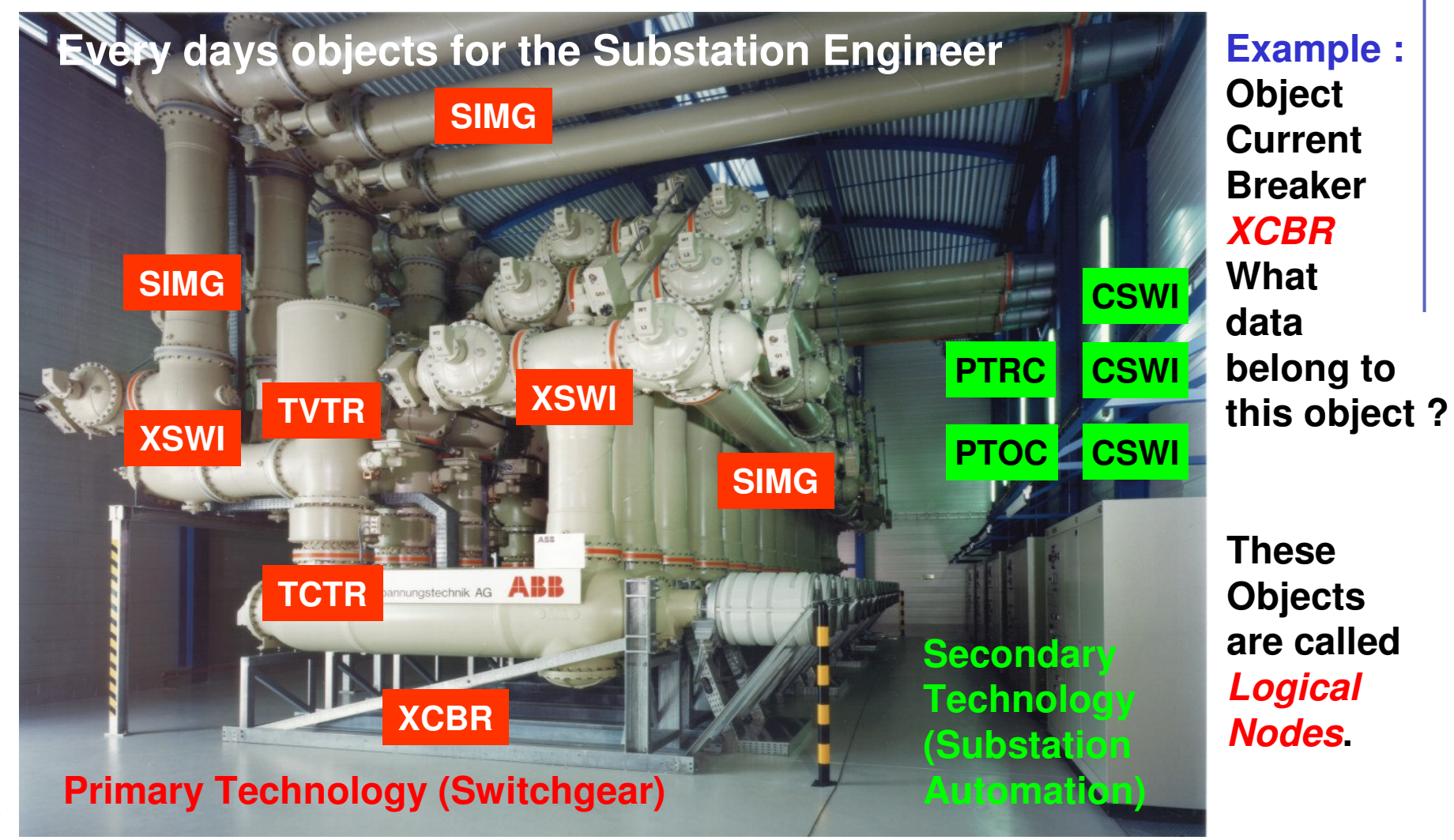

©ຣ മ മ ⊃ niv e `መ sit y S  $\bar{\bar{\mathsf{s}}}$ ze rla ೯ g ო -

## **Communication relations between functions in a Substation Automation System**

- **Information is exchanged between all** *devices* which comprise the system
- **More precisely, data are exchanged between the** *functions* and *sub-functions* residing in the devices
- **The smallest part of the** *function* that exchanges data is called *Logical Node (LN)* in IEC 61850. The LN performs some operations for the overall function

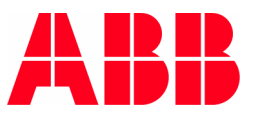

## **Exchanged Data in Substation Automation System**

- **More precisely, data are exchanged between the** *functions* and *sub-functions* residing in the devices
- **The exchanged data** are grouped to into objects belonging to functions
- The objects called *Logical Node (LN)* may be seen as *Containers* containing the data provided by <sup>a</sup> dedicated function for exchange (communication)
- The *Name of the Logical Node* may be seen as <sup>a</sup> *Label* attached to this container

**Functions are not standardized !**

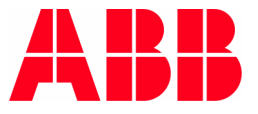

#### **Objects and L o gic al N o d e s**

# **Naming and Groups of LNs**

- $\mathcal{L}_{\mathcal{A}}$ L System LN (2)
- **P** Protection (28)
- E. **R** Protection related (10)
- F. **C** Control (5)
- G Generic (3)
- **I** Interfacing and archiving (4)
- F. **A** Automatic control (4)

#### *Exa mp le s*

- m. *PDIF: Differentialp ro te c tio n*
- F. *RBRF: Breaker fail ure*
- F. *XCBR: Circuit breaker*
- $\sim$ M Metering and measurement (8)
- **S** Sensor and monitoring (4)
- F **X** Switchgear (2)
- F. **T** Instrument transformers (2)
- Y Power transformers (4)
- Z Further power system equipment (15)
- m. *CSWI: Switchcontroller*
- F. *MMXU: Measurement unit*
- F. *YPTR: Powertransformer*

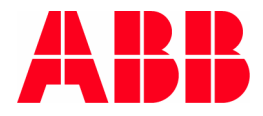

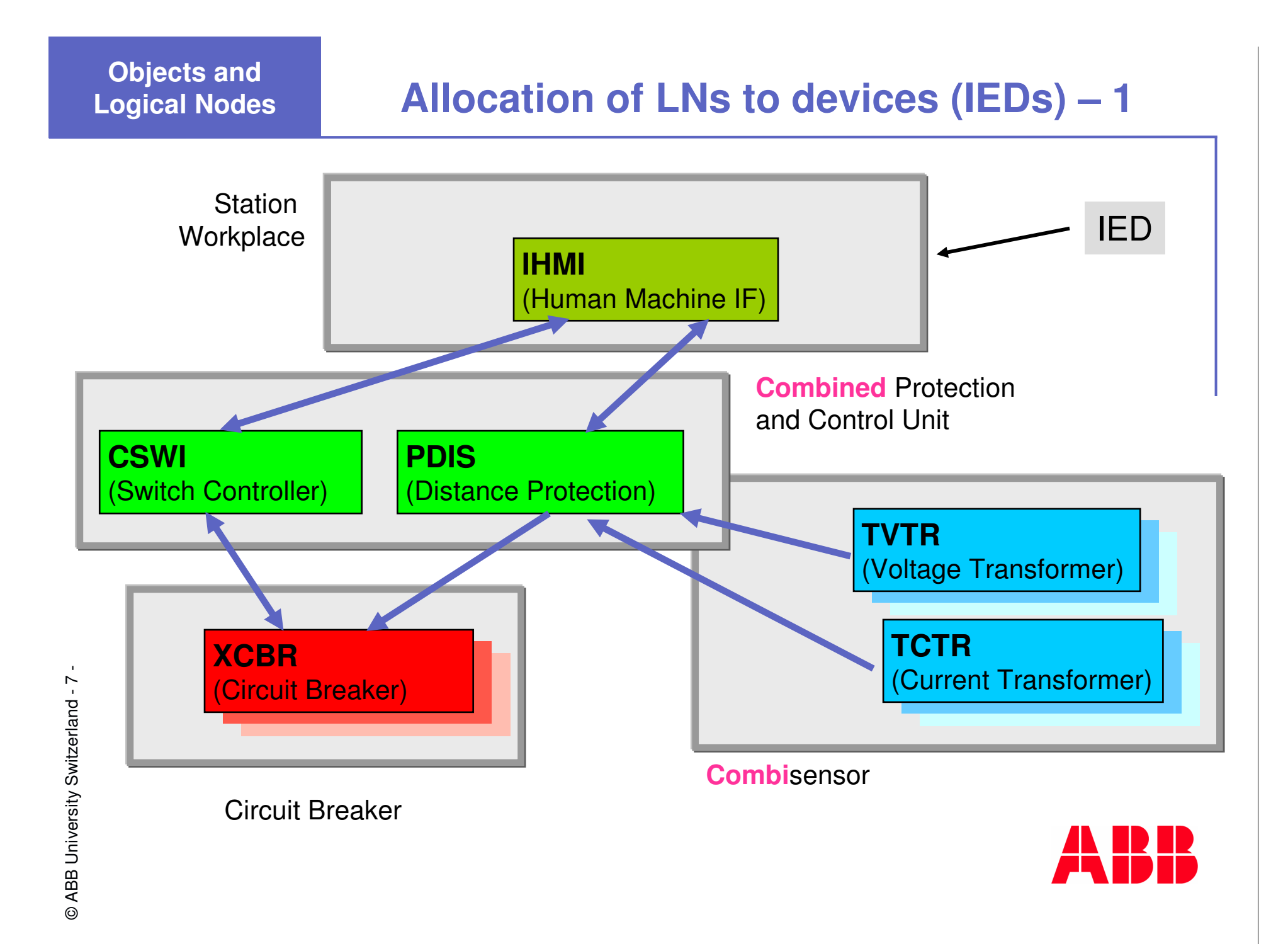

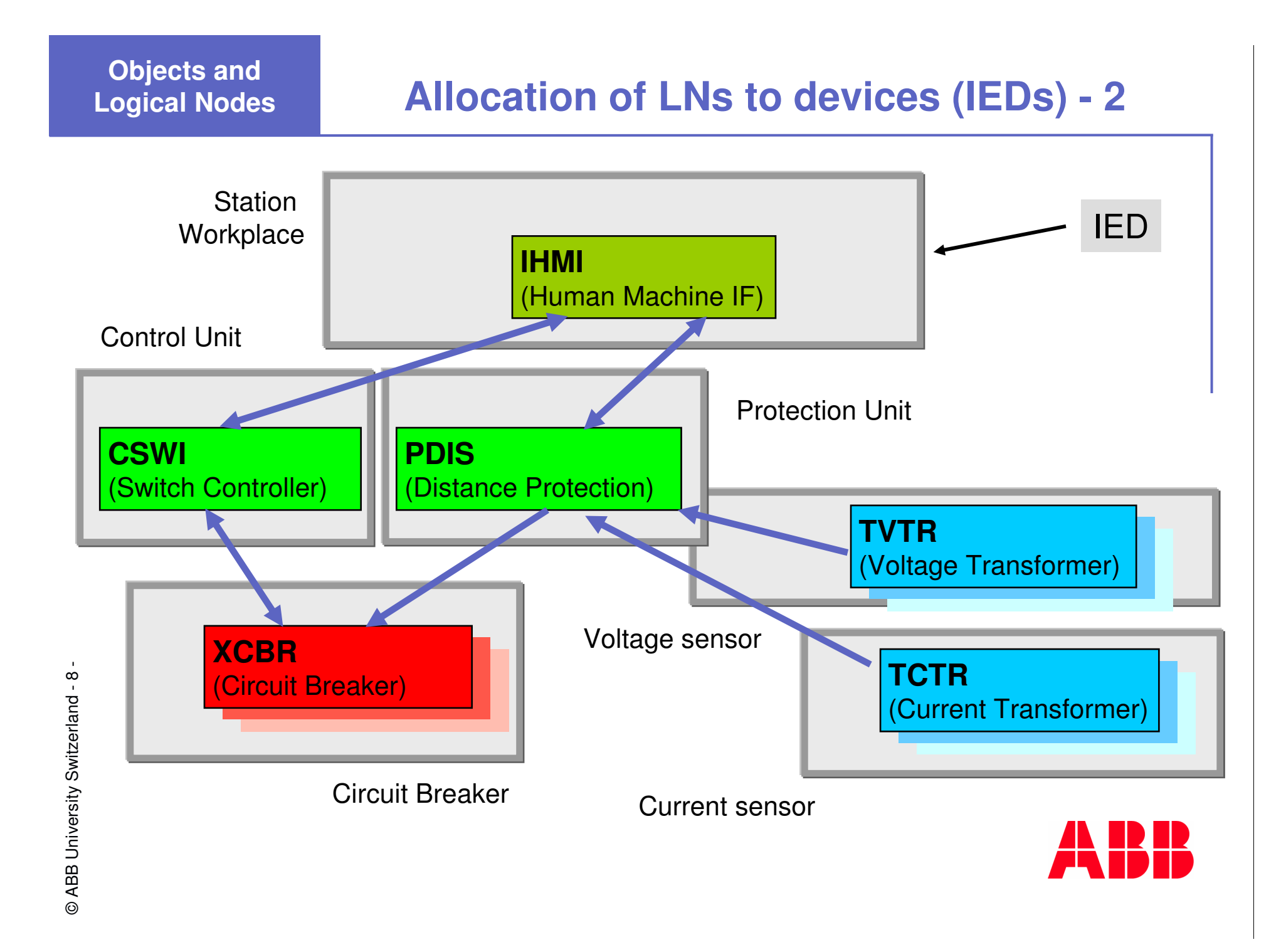

## **Data Hierarchy**

**Physical Device (IED)** *defined as Server* ↑ Implementation **Bay Unit Logical Device (LD)** ↑ Grouping **Control Logical Node (LN) CSWI** *Switch Control* **Data (Object)** Data ↓ **Position Attribute** Properties ↓ Value **Control ValueON/OFFStatus Value INTERM./OFF/ON/BAD**

## **Implementation Example of Data Hierarchy**

### Bay device (IED) as server for Protection and Control

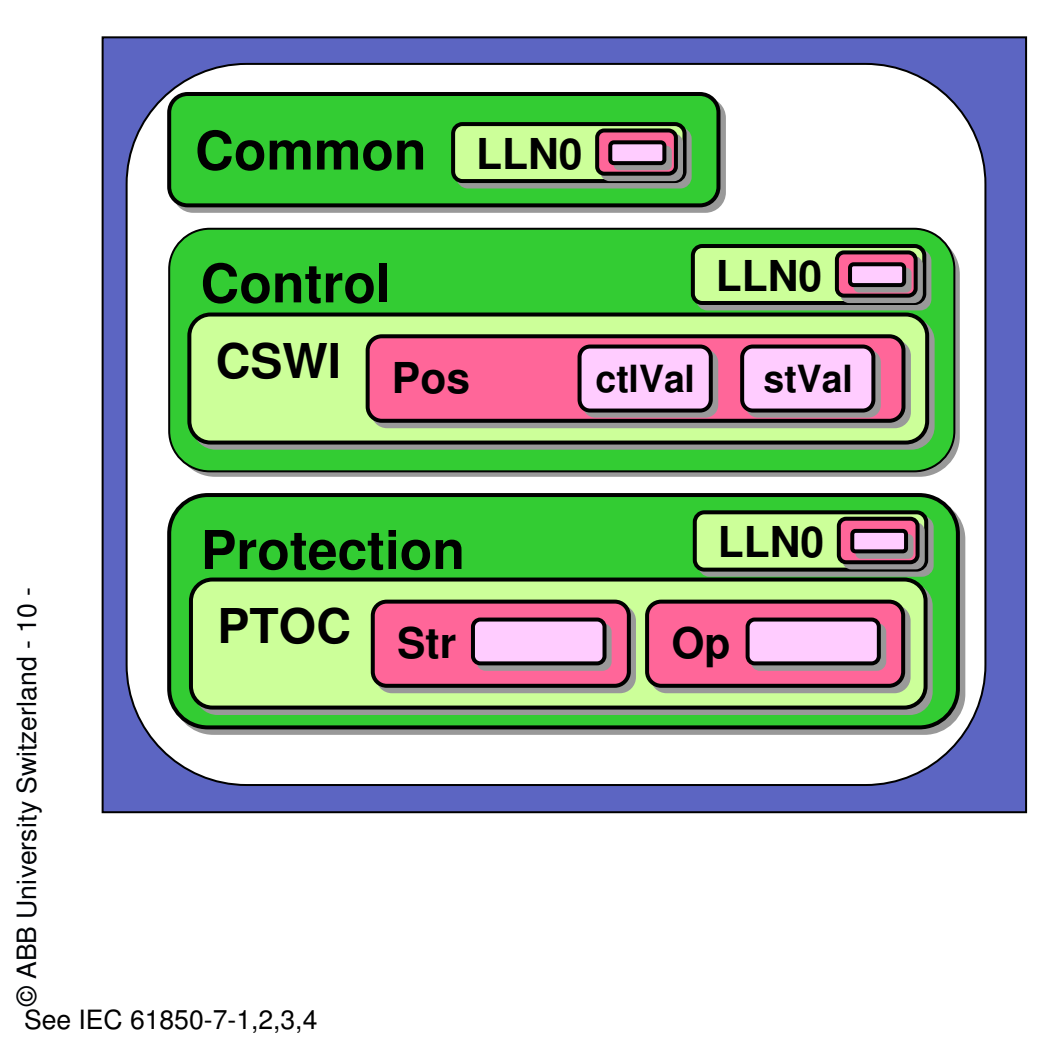

**Common LLNO** Vendor etc. **Control Switch Control Control Value Status Value Protection Overcurrent** 

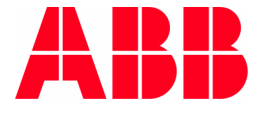

# **Examples for Logical Nodes (1) ref. part 7-4**

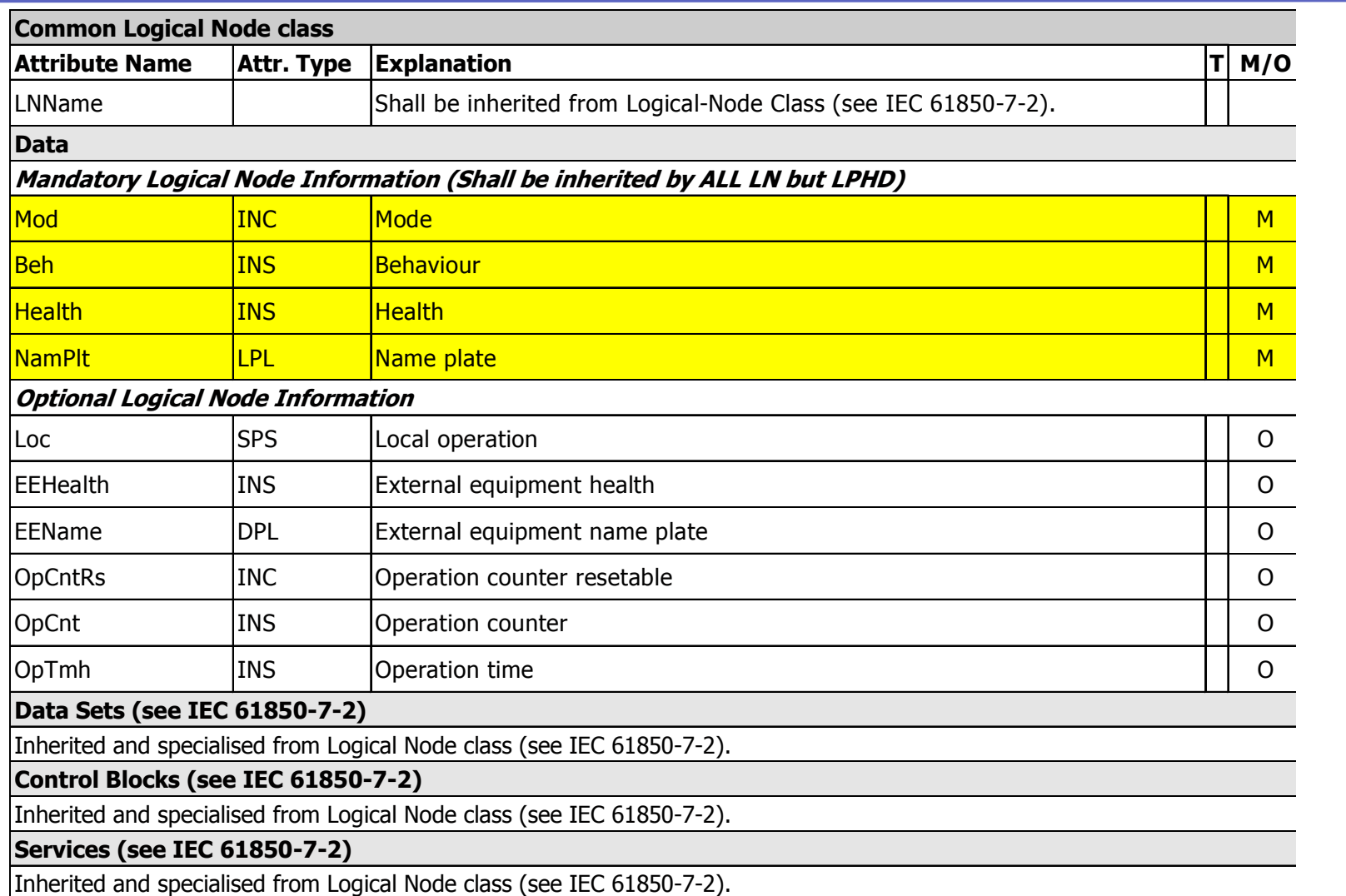

 $M =$  mandatory,  $O =$  optional

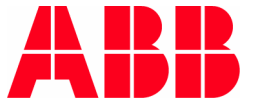

## **Example for Logical Node (2) ref. part 7-4**

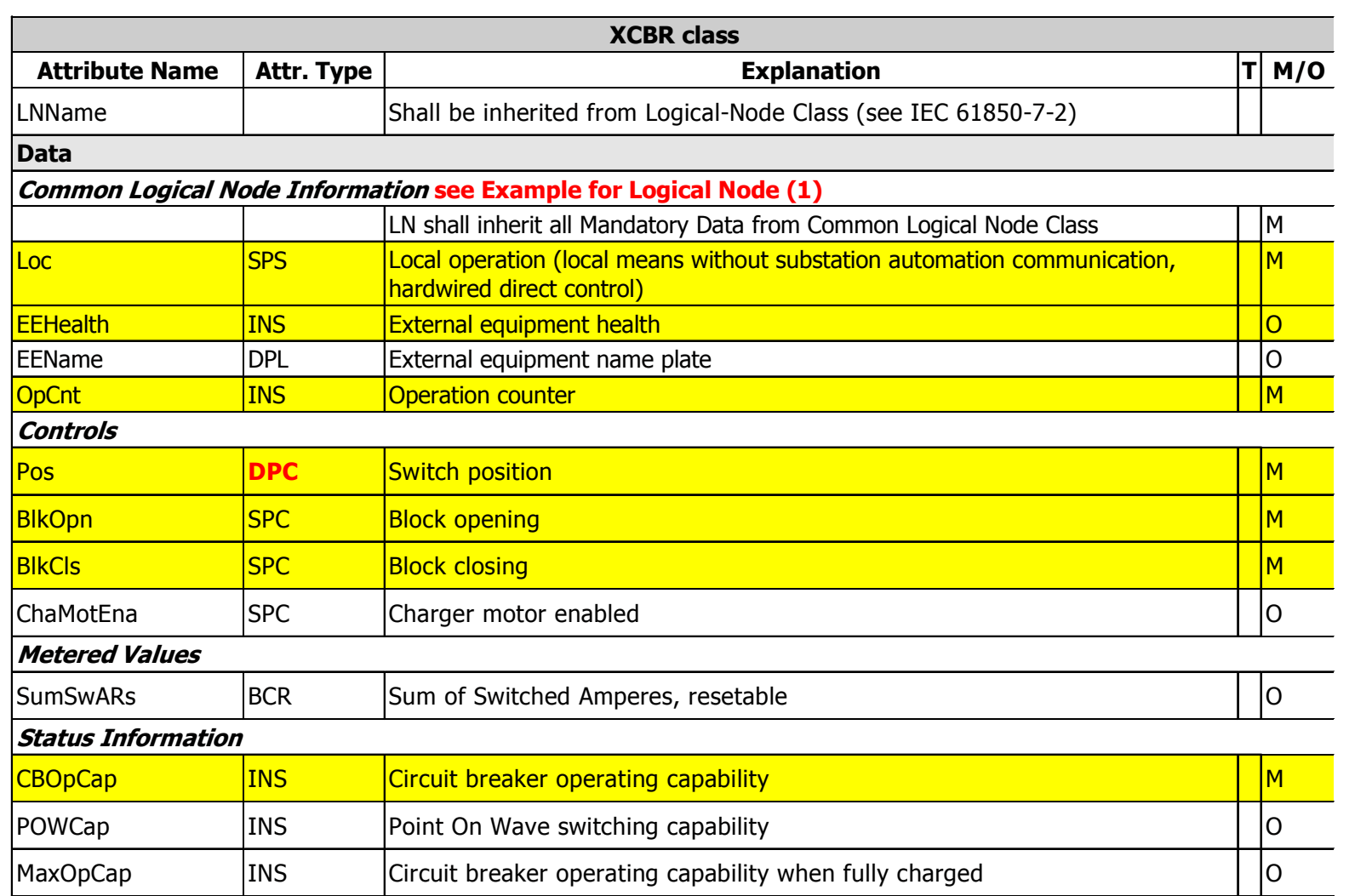

 $M =$  mandatory,  $O =$  optional

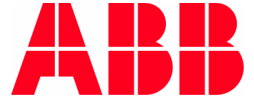

#### **Common Data Class (CDC) DPC ref. part 7-3**

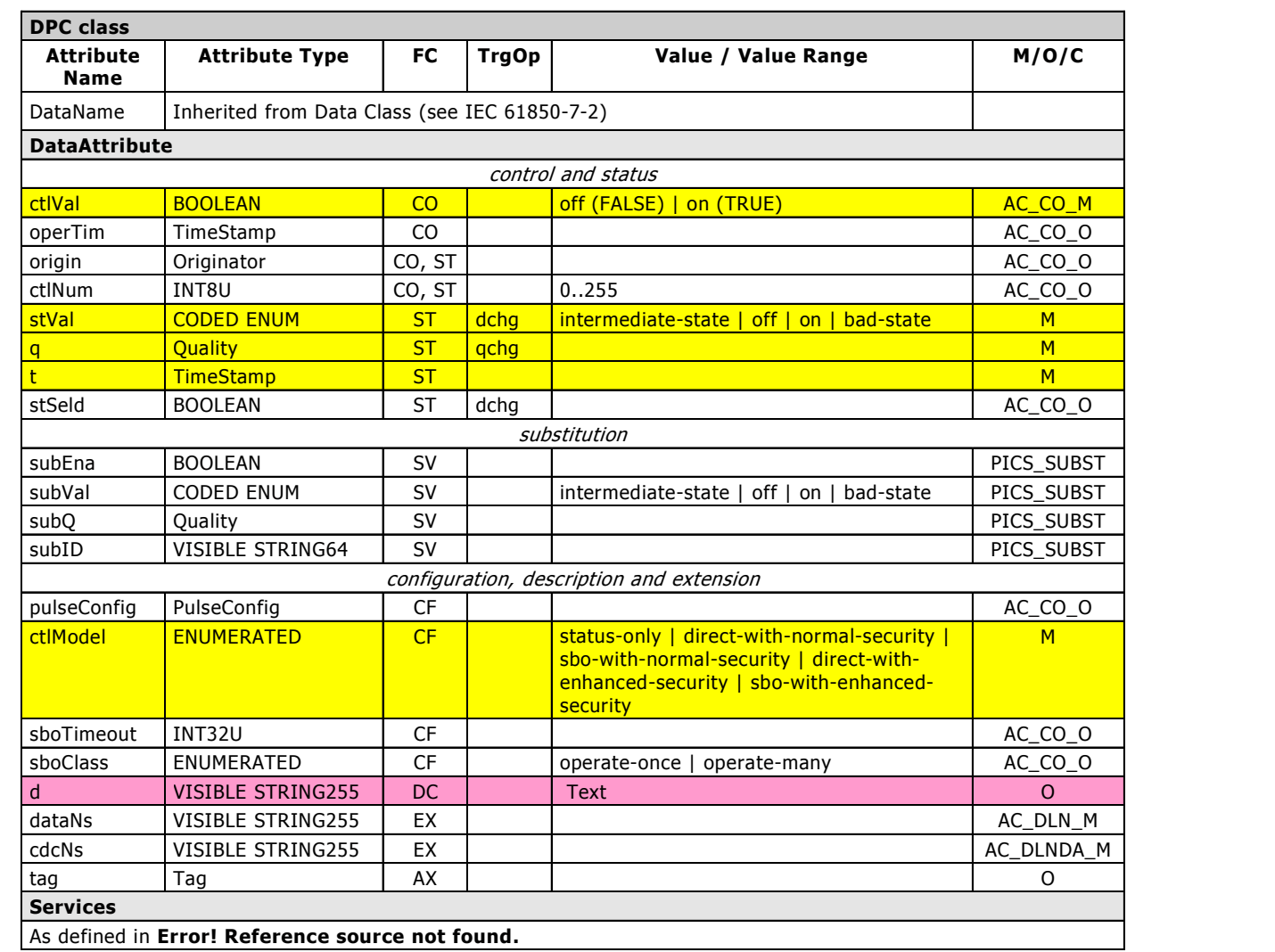

 $M =$  mandatory,  $O =$  optional  $xC$ <sub>\_...</sub> = conditional

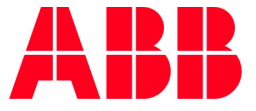

**Free allocation of Logical Nodes to devices is based on free allocation of functions to devices**

- $\Box$  The support of free allocation Logical Nodes (functions and sub-functions) allows an *optimization* of of systems today and tomorrow
- The free allocation is controlled by *strict rules* and the concept of IEC 61850
- The free allocation does not disturb *interoperability* but may increase the requirements for tools
- $\Box$  The free allocation is limited by the device capacities as described in *data sheets* same as today

- **Existing** Logical Nodes, Data, and Attributes shall be used if applicable
- **Mandatory** data shall be provided if claiming conformance
- Before making any extension, the **Optional** data shall be used if applicable
- **□** If the conditions apply, **Conditional** data get mandatory
- For **Extensions** of Logical Nodes, first data defined for other Logical Nodes shall be used
- $\Box$  In creating data extensions, combinations of well-defined **Terms** shall be used
- **Name spaces** shall be used for any extension referring to some document where the meaning and the use of these extensions is defined

M <sup>=</sup> mandatory, O <sup>=</sup> optional

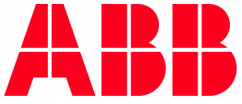

- **read** a value / attribute
- **write** configuration attributes
- $\Box$ **control** <sup>a</sup> device (direct operate / **<sup>s</sup>**elect **b**efore **<sup>o</sup>**perate)
- $\Box$ **event oriented** communication with reporting
- $\Box$ local storage of time-stamped events in <sup>a</sup> **log**
- get **directory information**
- **file transfer** for e.g.
	- parameter and software download
	- □ upload from monitoring information like travel curves or history of gas density values
- $\Box$ **Transfer of generic object oriented system events (GOOSE)**
- **Transfer of sampled (analog) values (SV)**

**Non time-critical Services**

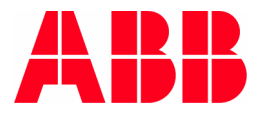

**Time-critical Services**

### **Example: Select before Operate**

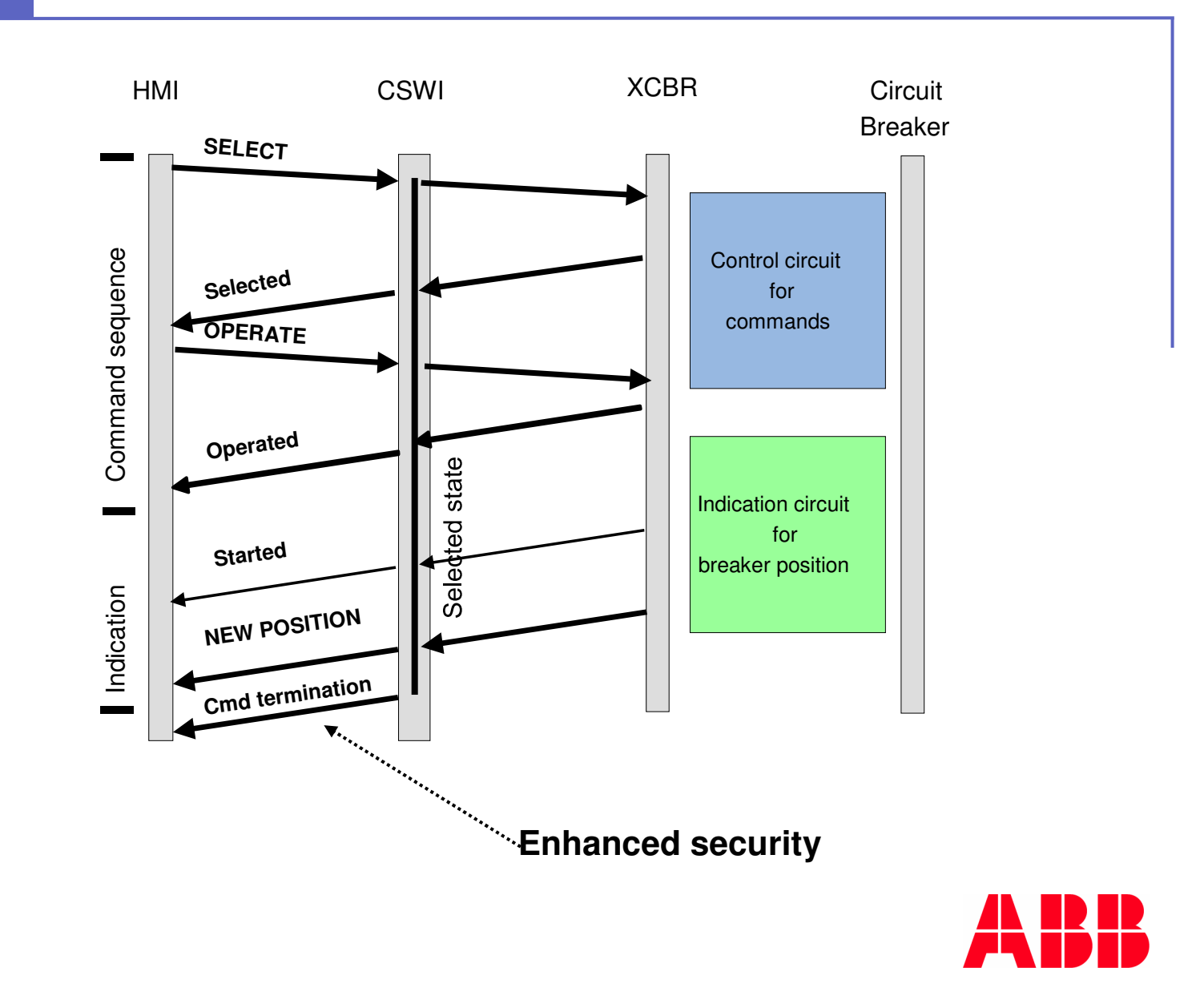

©ຣ മ മ ⊃ niv e `መ sit y S  $\bar{\bar{z}}$ ze rla ೯ g - 1  $\frac{1}{1}$ -

### **Select before Operate – state diagram**

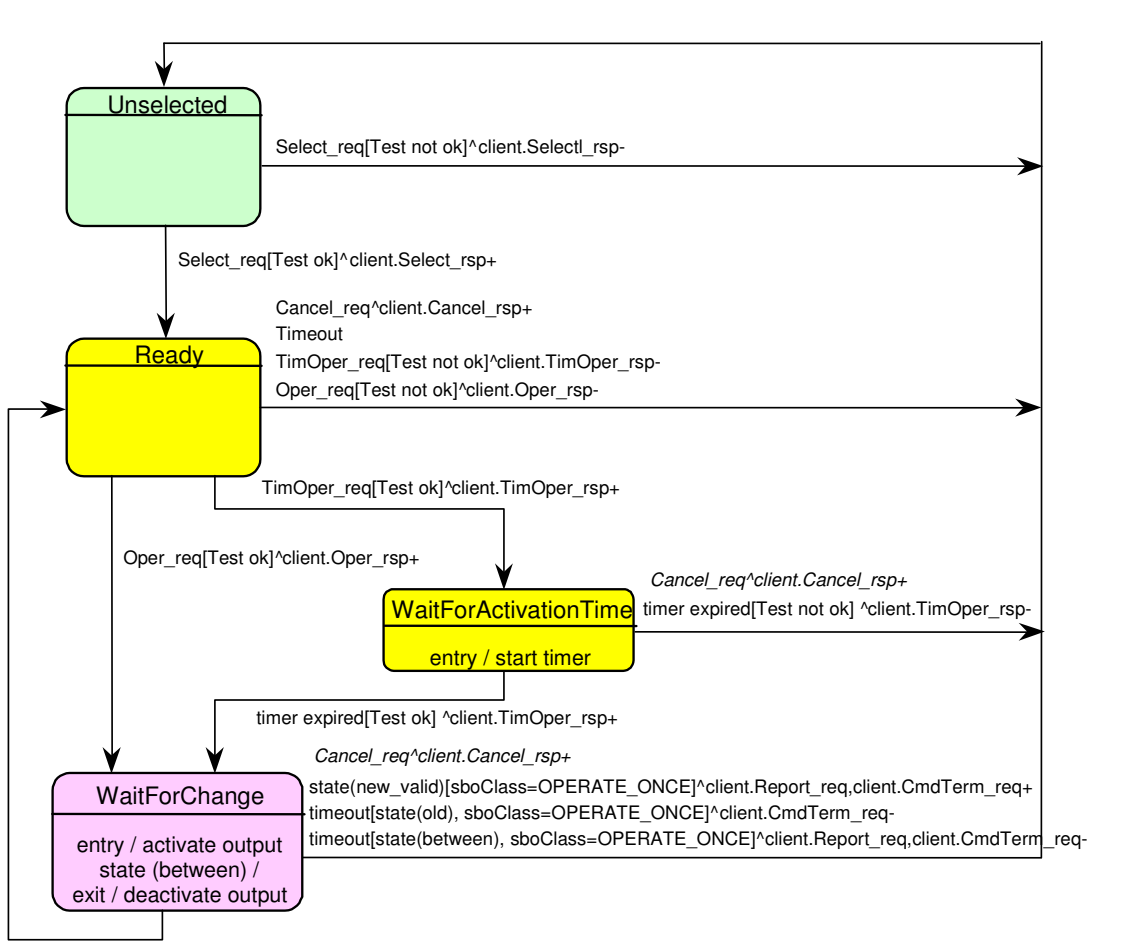

state(new\_valid)[sboClass=OPERATE\_MANY]^client.Report\_req,client.CmdTerm\_req+<br>timeout[state(old), sboClass=OPERATE\_MANY]^client.CmdTerm\_req-<br>timeout[state(between), sboClass=OPERATE\_MANY]^client.Report\_req,client.CmdTerm\_r

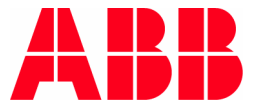

# **Example: Directory services**

- GetServerDirectory (Files, LDs)
- P. GetLogicalDeviceDirectory
- P. GetLogicalNodeDirectory(DATA, DataSet, CBs, Log)
- $\overline{\phantom{a}}$  DATA
	- $\mathcal{C}^{\mathcal{A}}$ GetDataDirectory -> List of Attributes
	- $\mathcal{L}_{\mathcal{A}}$ GetDataDefinition -> Data/Attribute properties
- GetDataSetDirectory -> Members of DataSet
- GetFileAttributeValues

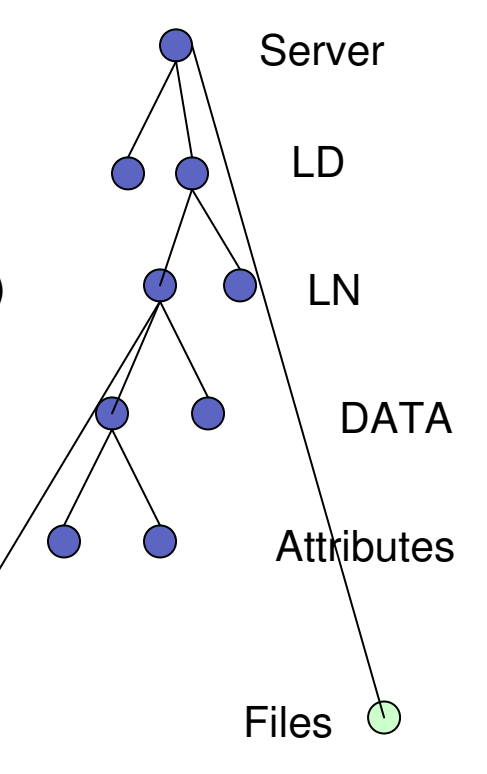

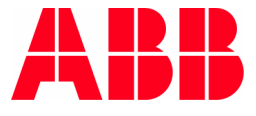

 All these three services send data **spontaneously**, i.e. without being asked from <sup>a</sup> Master or Client

 $\Box$  For defining the data to be transmitted by these services, a **Data Set** is defined comprising all these data out of the overall data model (for Report, GOOSE or SV)

- $\Box$  The starting event (conditions) when the data transmission is started starts has to be defined in a **Control Block** (for Report, GOOSE or SV)
- **The starting event for Reporting and GOOSE messages** may be <sup>a</sup> **change of <sup>a</sup> value**, <sup>a</sup> crossing of <sup>a</sup> boundary, etc.

 $\Box$  The starting event of sending synchronous sampled values (SV) is a "**clock event**"

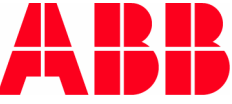

#### **CommunicationServices**

# **Services with Data Sets and Control Blocks**

Logical Device (LD) with two Logical Nodes (LN) containing all Data

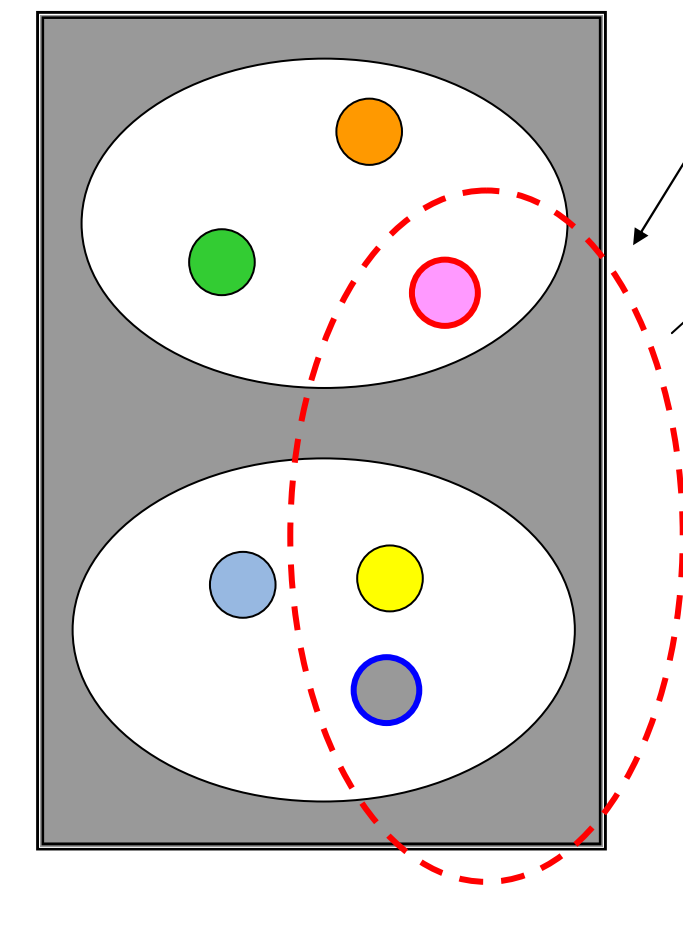

Definition of **Data Set**

No Data avalanche, only predefined data will be send.

#### The configurable Report, GOOSE and SV control block

defines, when <sup>a</sup> report, a GOOSE message, or SV are send based on the Data in the Data Set

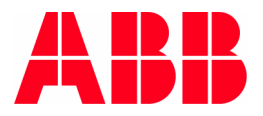

©ຣ മ മ ⊃ niv e `መ sit y S  $\bar{\bar{z}}$ ze rla ೯ g - א<br>י ត -

 **Transfer of generic object oriented system events (GOOSE) Transfer of sampled (analog) values (SV)**

**To understand how to handle time critical services on Ethernet, some communication Know-how is needed.**

Will be explained later !

©ຣ മ മ ⊃ niv e `መ sit y S  $\bar{\bar{z}}$ ze rla ೯ g - א<br>י  $\stackrel{\textstyle\alpha}{\scriptstyle\alpha}$ 

-

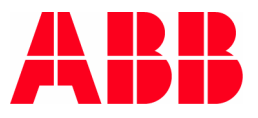